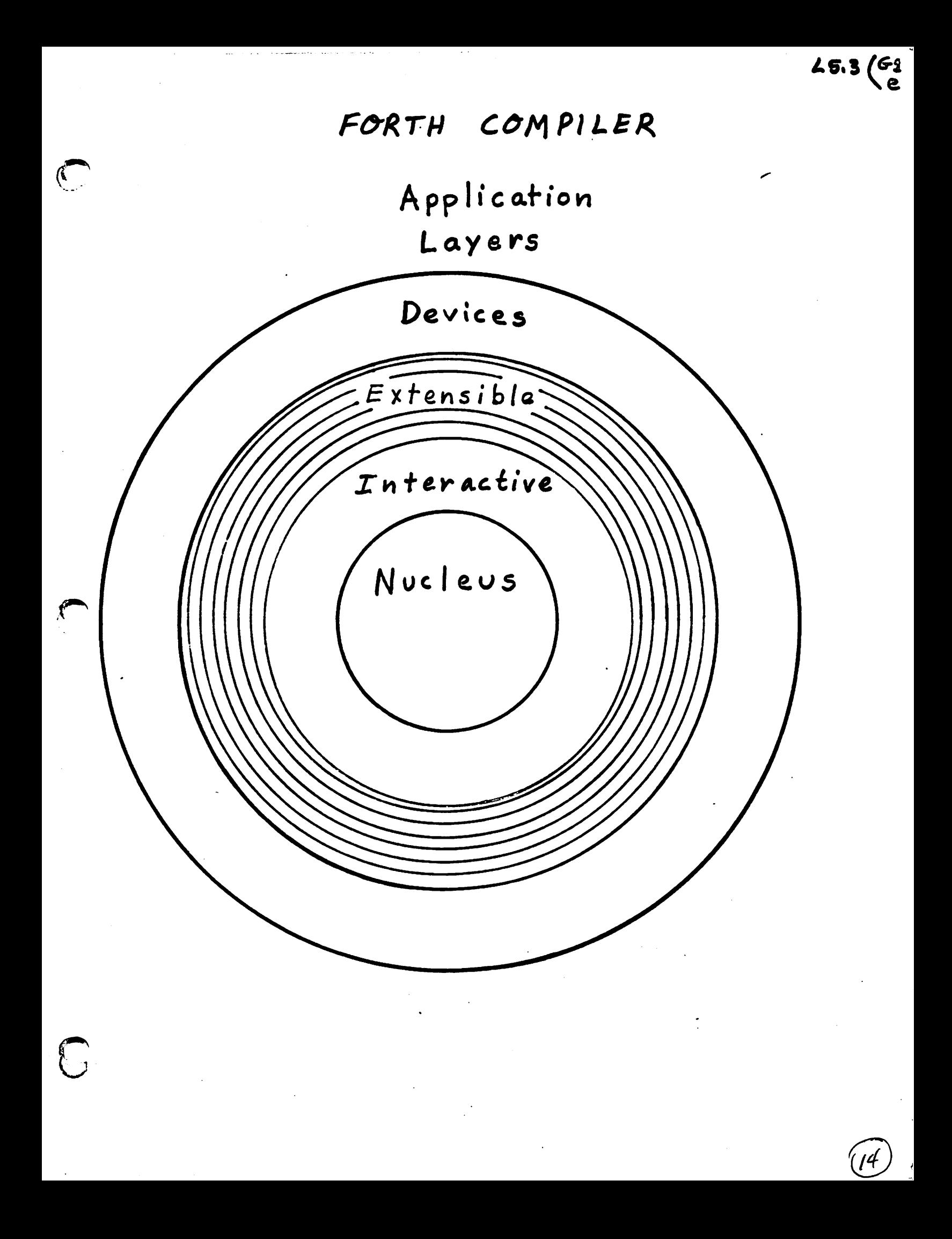

The collection of defined FORTH words is called a dictionary.

# (from the American Heritage Dictionary:)

a listing of words ... DICTIONARY with specialized information about them.

FORTH's dictionary contains words' names and a compiled form of their definitions in the order they were defined.

 $46.1 \t (b' 62)$ 

## USING A FORTH COMPILER

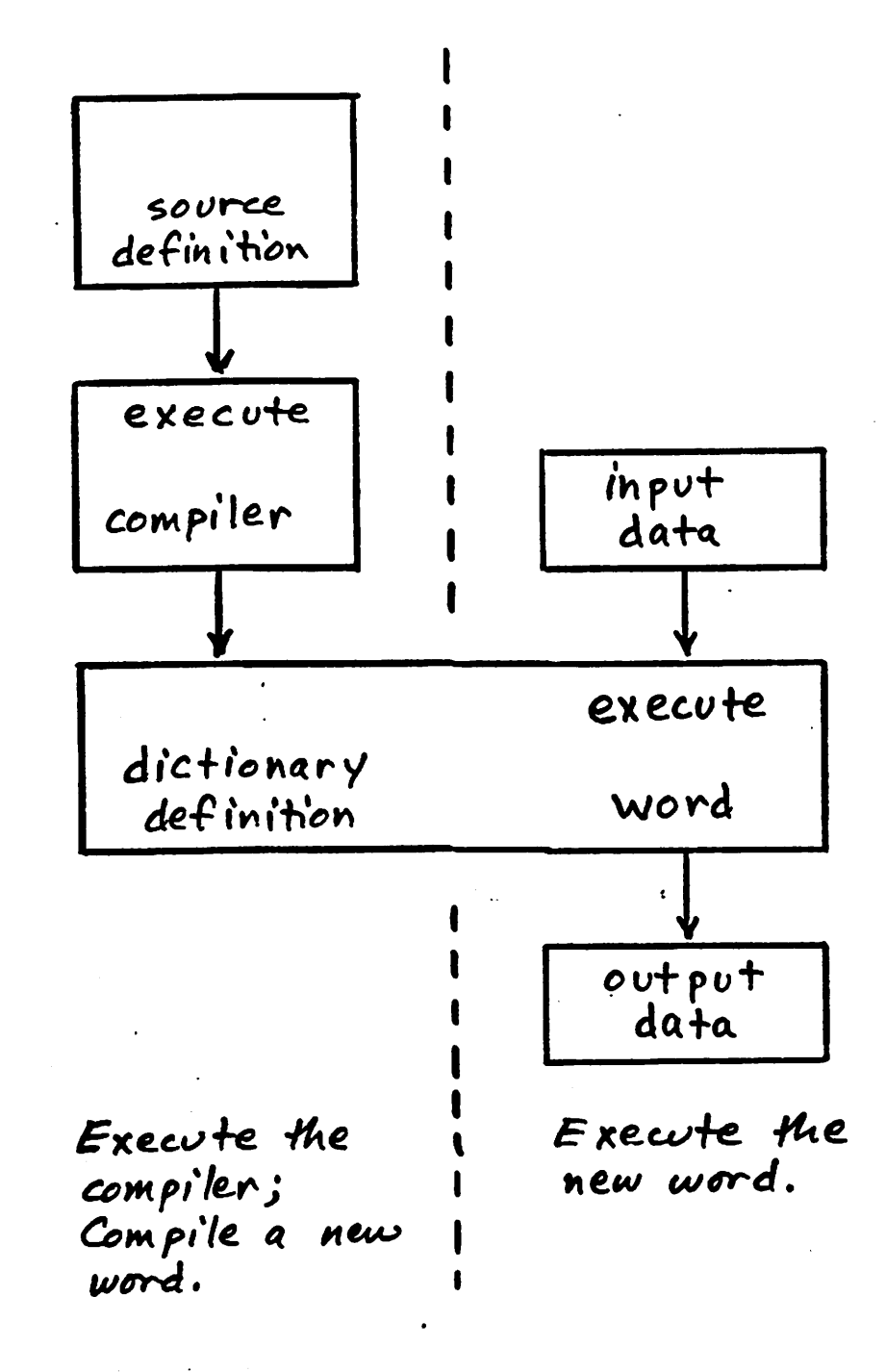

/८

16 bit STACK MANIPULATION OPERATORS

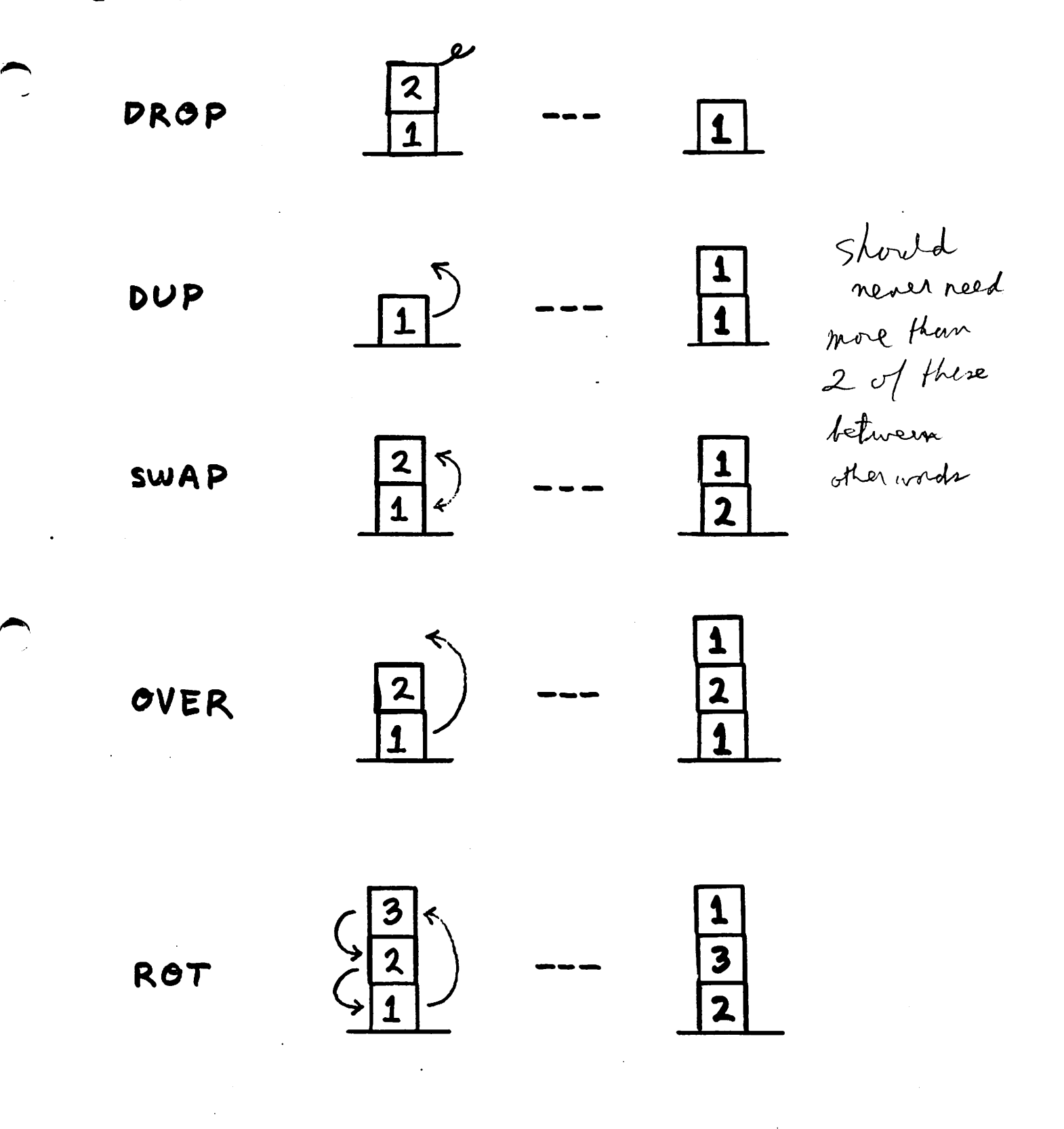

 $17$ 

 $L^r_i$ 

examples of stack manipulation

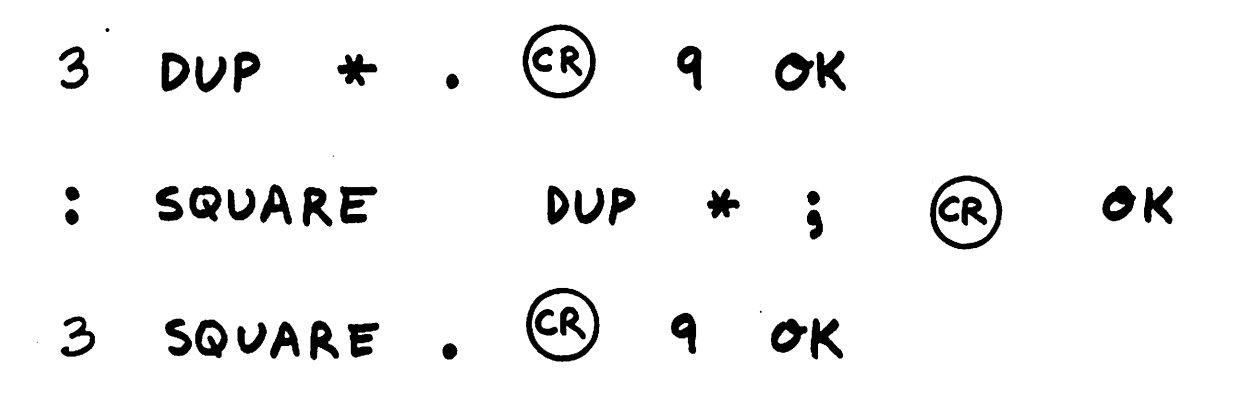

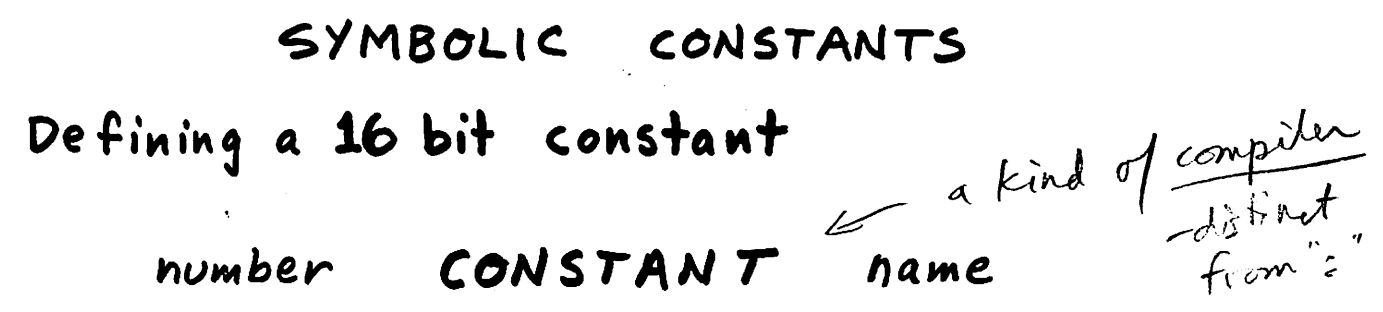

examples

useage definitions  $(c)$ OK TEN 10 10 CONSTANT TEN  $MYZIP$ .  $(R)$  9430 OK 9430 CONSTANT MY-ZIP

CONSTANT's name may be used  $\mathbf{A}$ anywhere a number (literal) can be used.

9460 OK CR MY-ZIP **TEN** 3

 $29$ 

#### VARIABLES

- a symbol whose valve can be changed. defining a variable VARIABLE name value initial value examples O VARIABLE  $\boldsymbol{\mathsf{X}}$ 9876 VARIABLE **ZIP** operations on variables fetch the value  $\overline{a}$ variable-name ( pronounced fetch) change the value new-value variable-name ( pronounced store)

 $\langle \cdot \rangle$ 

 $\mathbb{R}^2$ 

 $\hat{\mathcal{A}}$ 

 $\frac{1}{2}$ 

 $\frac{1}{\sqrt{2}}$ 

 $\bullet$ 

 $\label{eq:2.1} \frac{1}{\sqrt{2}}\int_{0}^{\infty}\frac{1}{\sqrt{2\pi}}\left(\frac{1}{\sqrt{2\pi}}\right)^{2}d\mu_{\rm{max}}^{2}d\mu_{\rm{max}}^{2}$ 

 $\mathcal{L}$ 

Base conversion of numbers the conversion to and from the internal ( binary) value and the external, displayed form can be performed according to any base (radix). examples 16 HEX . CR 10 OK 7FFF DECIMAL. CR 32767 OK 40 3  $\star$  7 + DUP. HEX.  $(R)$  127 7F OK this conversion is controlled by the contents of variable BASE : HEX  $16$  BASE  $\begin{array}{cc} 16 \\ 10 \end{array}$  : DECIMAL  $10$  BASE  $\begin{array}{cc} 16 \\ 1 \end{array}$ could also define · useage definition TEN OCTAL. (CR) 12 OK  $:$  OCTAL 8 BASE  $\frac{1}{3}$ : BINARY 2 BASE ! } BINARY 100111 OCTAL.  $(CR)$  47 OK

What is

 $\ddot{\phantom{0}}$ BASE

HEX

**OCTAL BASE**  $\zeta$ 

BINARY BASE  $\boldsymbol{7}$ 

Define a word to display the value of<br>BASE in decimal, regardless of BASE's current value.

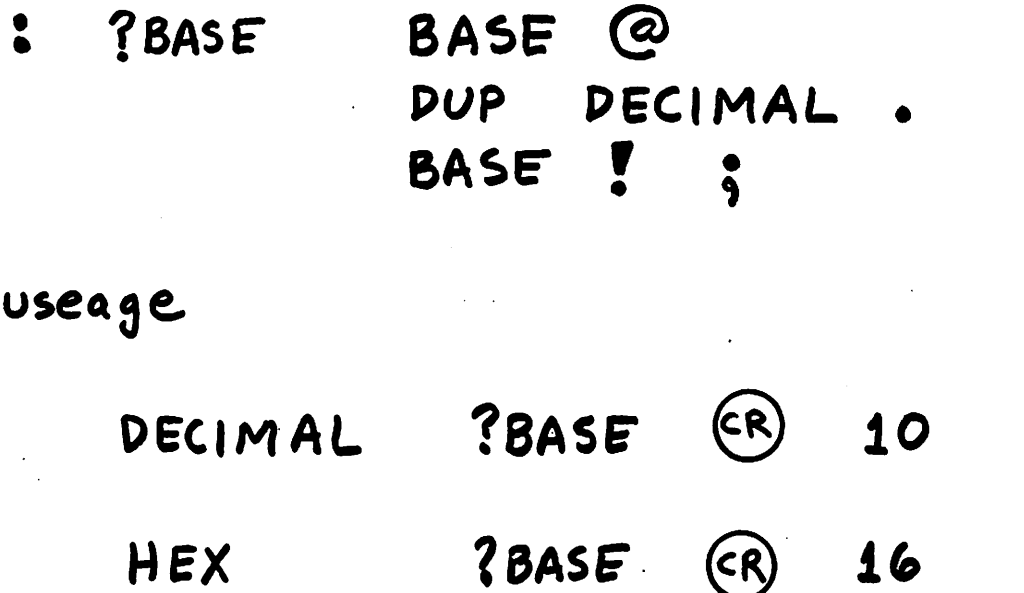

**ZBASE** OK  $(R)$  $\mathbf 2$ BINARY

OK

OK

 $16$ 

 $(R)$ 

 $\angle$ *i* 

How VARIABLES work

 $\begin{array}{cccccccccc} \multicolumn{2}{c}{} & \multicolumn{2}{c}{} & \mult$ 

ي.<br>ما

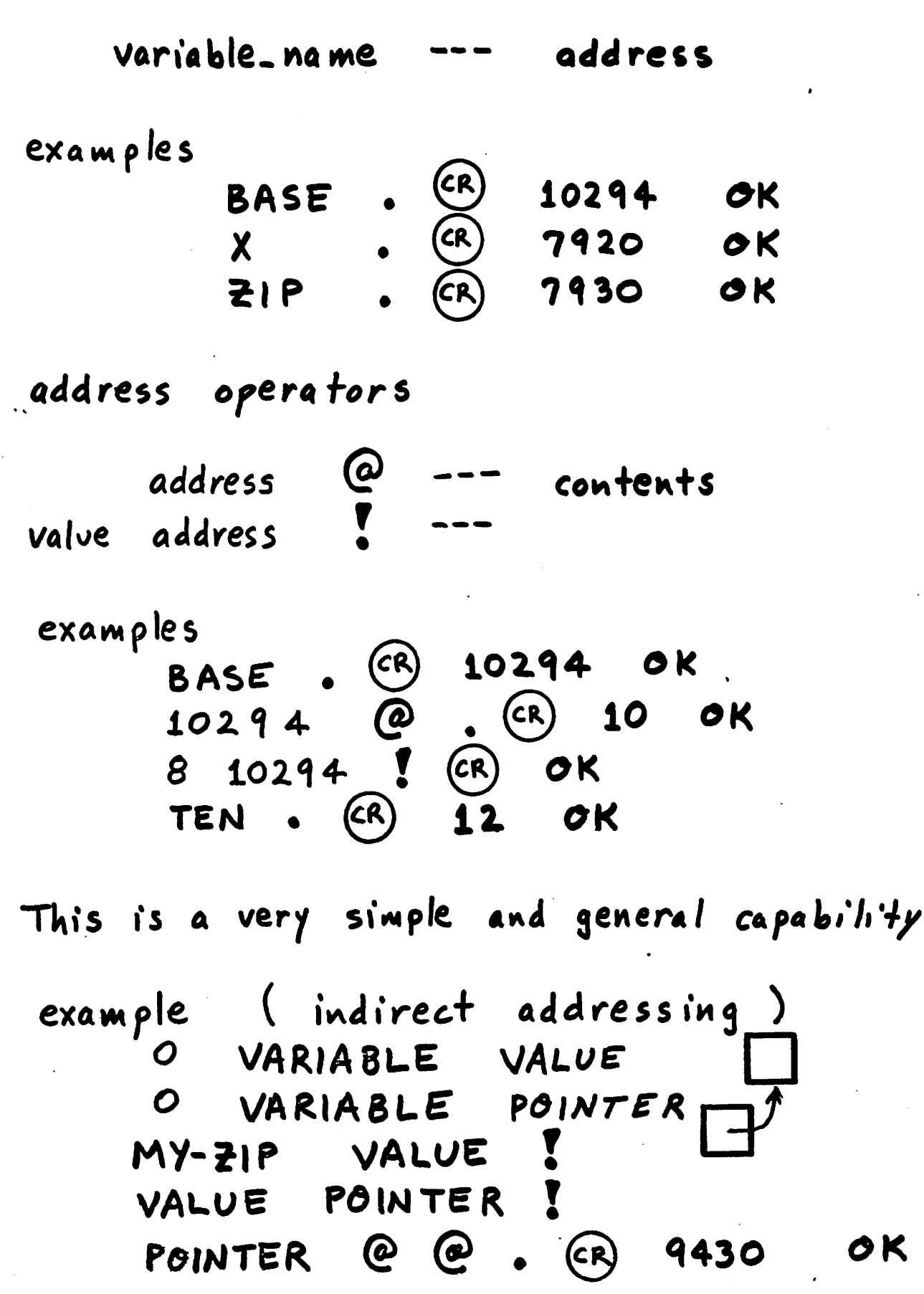

 $(24)$ 

 $rac{14}{f_1}$ 

DICTIONARY ALLOCATION

j

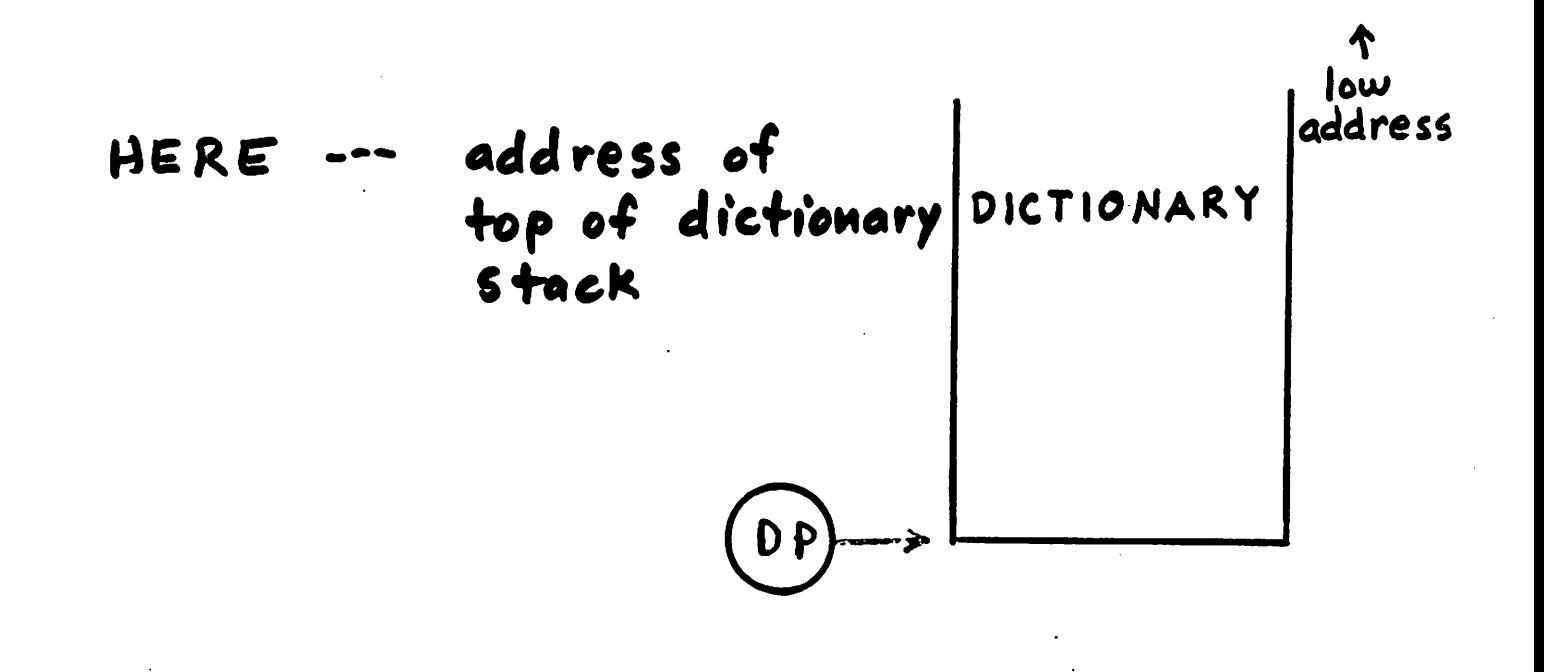

high<br>address

25.

DICTIONARY ALLOCATION

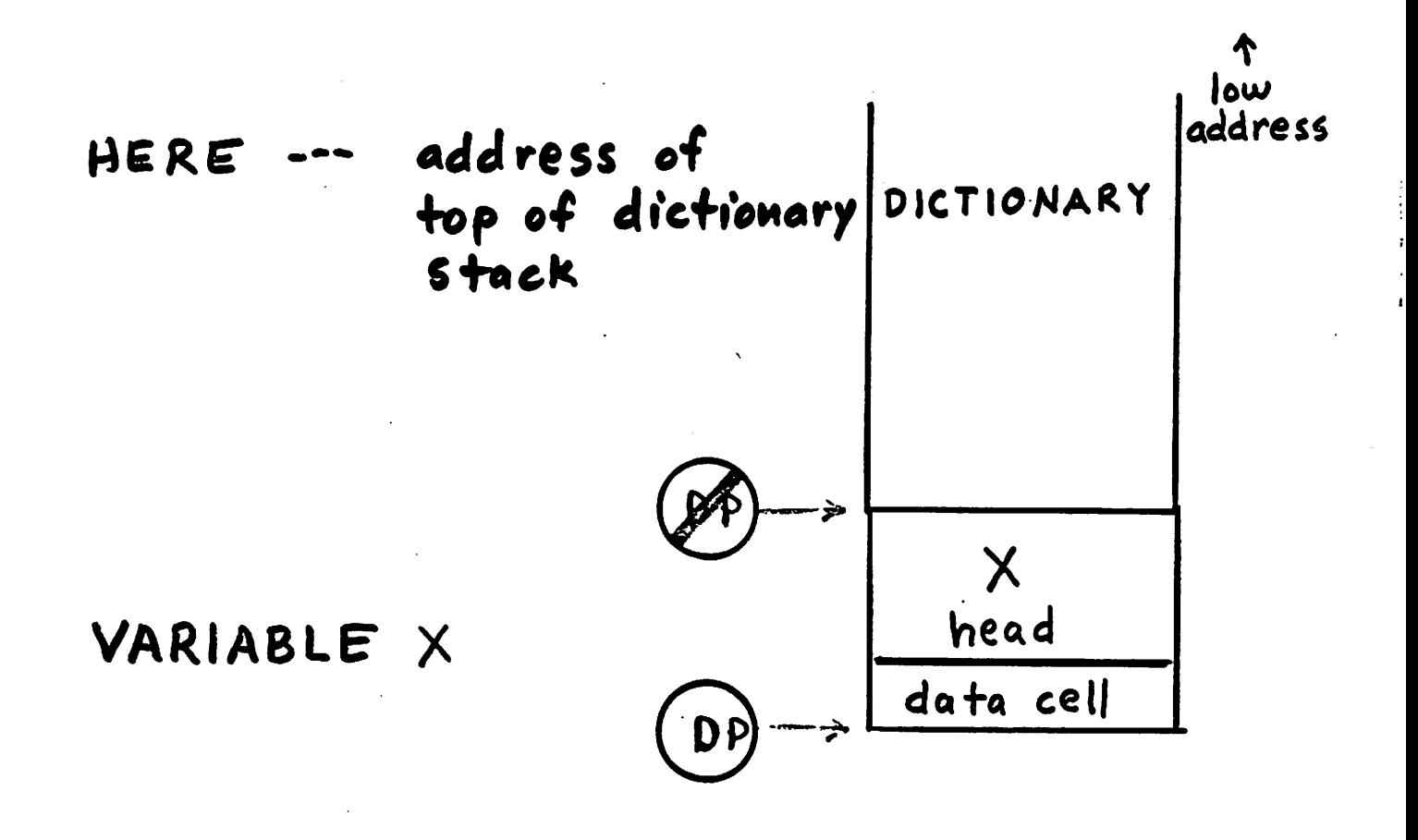

high<br>address ↓

.<br>26

 $\frac{1}{2}$ 

Box.

DICTIONARY ALLOCATION

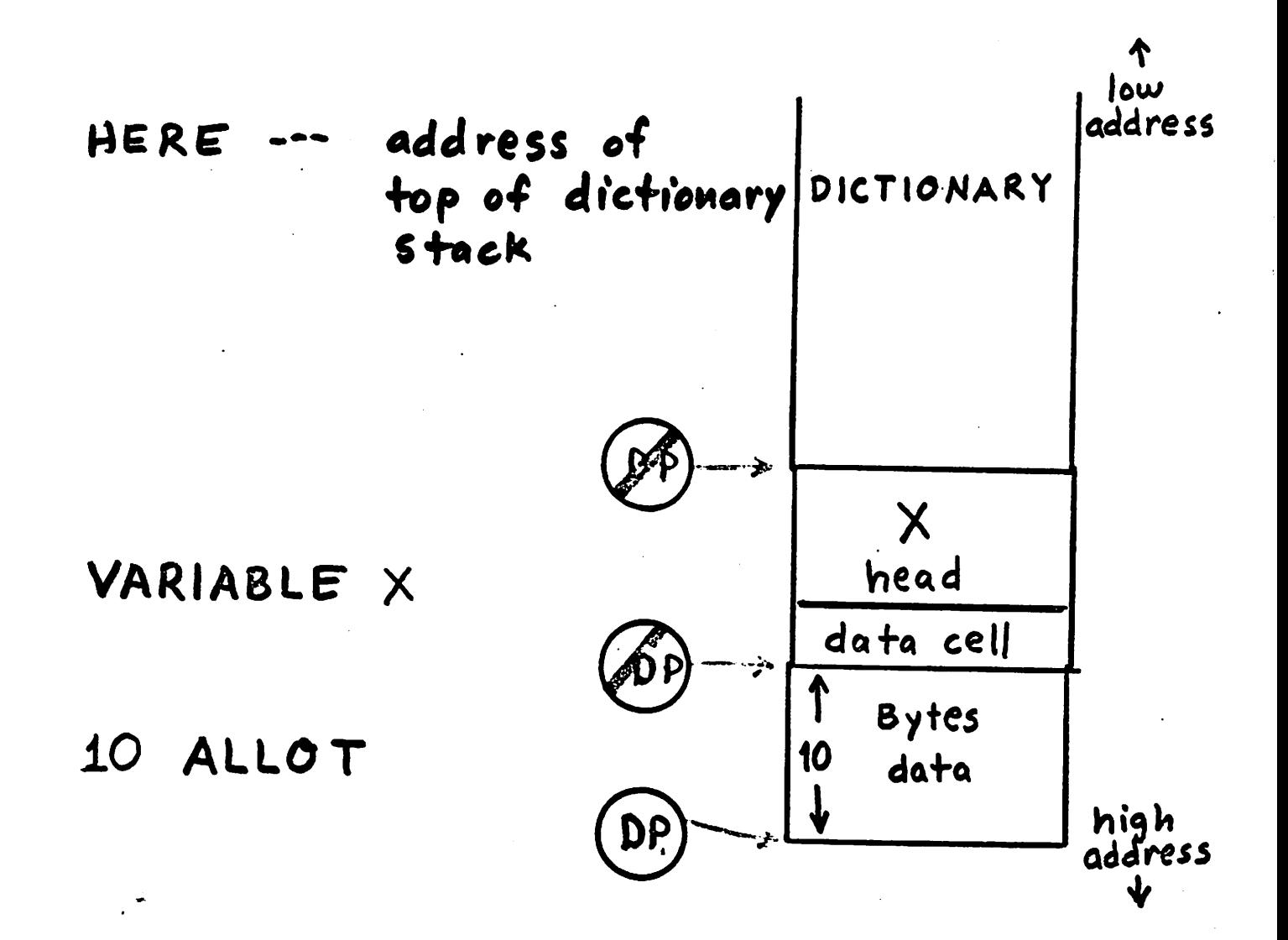

 $\mathcal{C}$ 

DICTIONARY

#### ALLOCATION

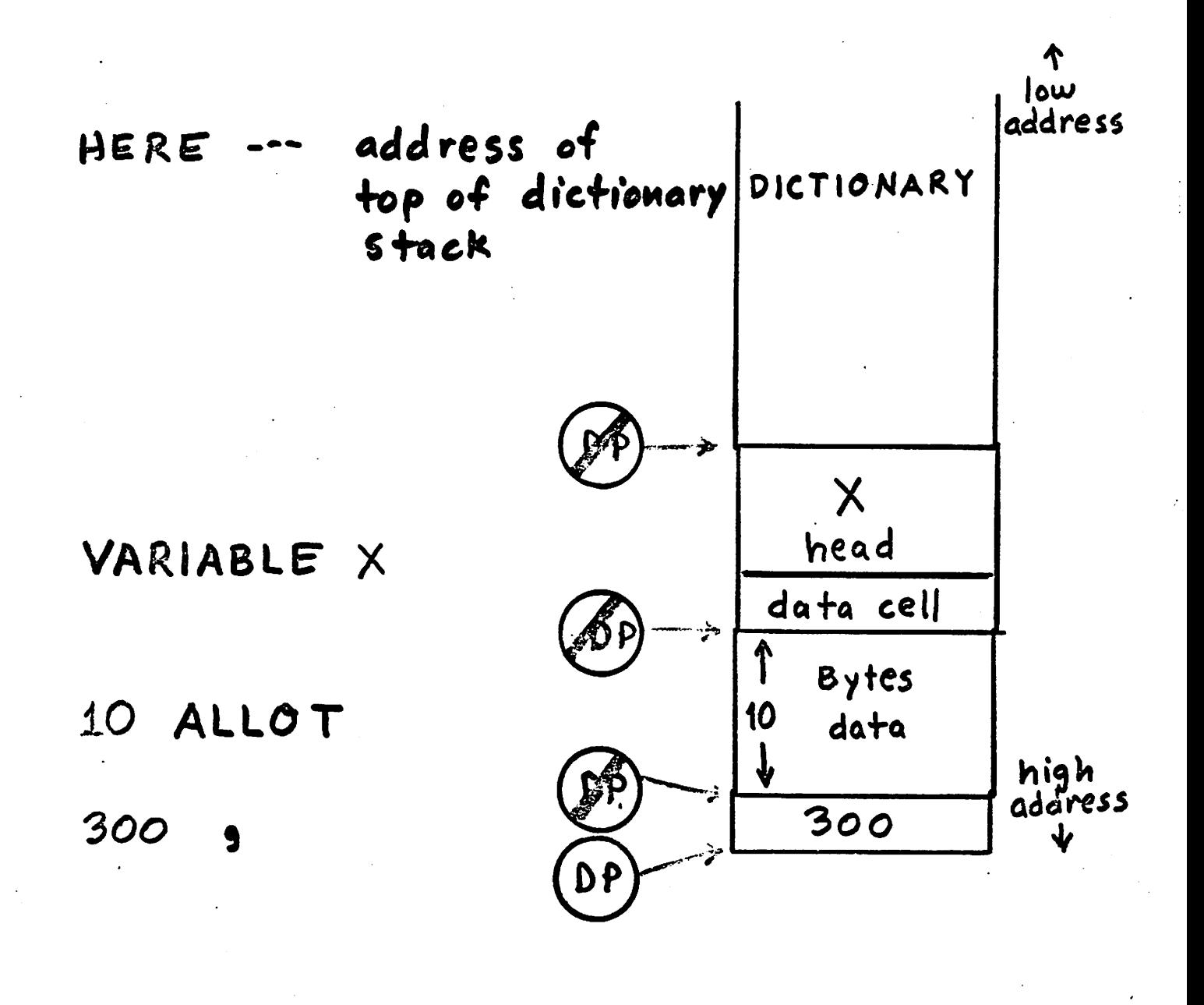

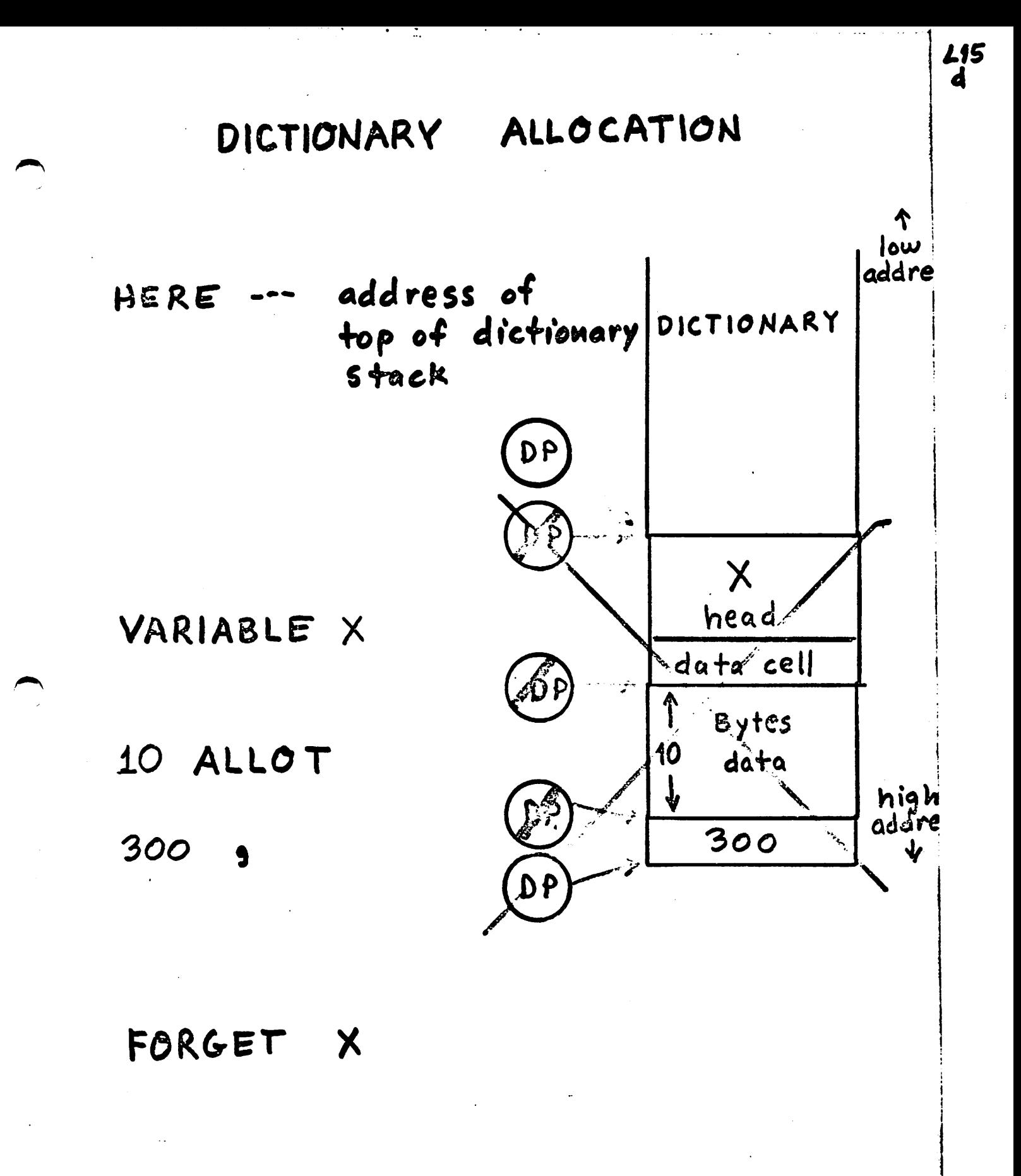

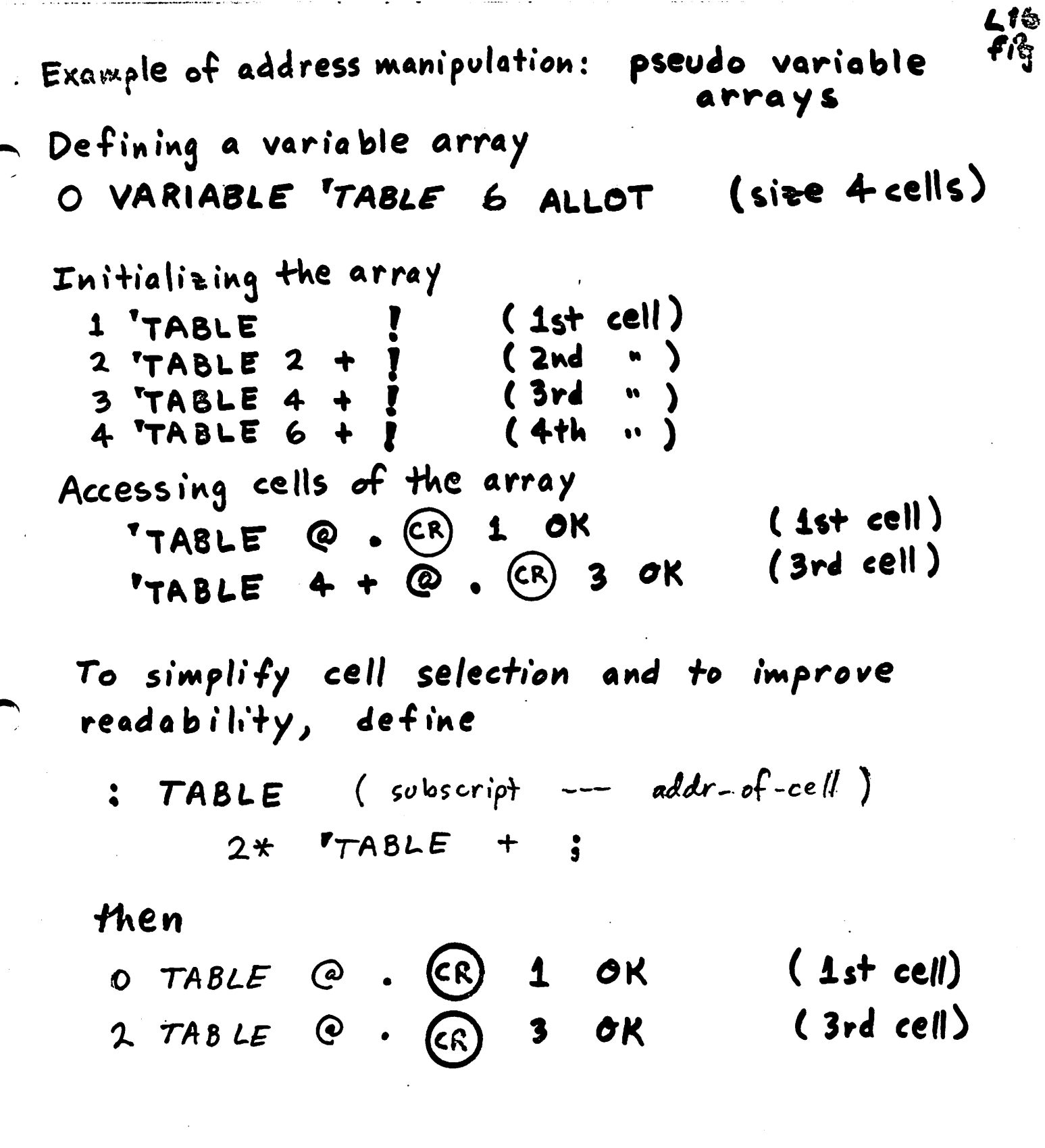

company and company are

 $\bar{z}$ 

 $\bullet$ 

٠  $\sim$  .....  $\bullet$   $\cdots$ - 30

or if you prefer subscripts to start at 1, de fine

L17

fig<br>r.1

<u>{</u>∑

 $: 7ABLE$  (subscript --- addr-of-cell)  $1 - 2*$  TABLE +;

then

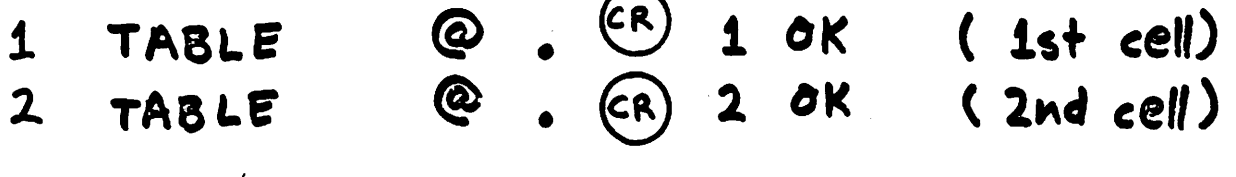

J.,

Another way to create an initialized variable array

1 VARIABLE TABLE 2 , 3, 4, (size is 4 cells) "compiles" top stack value into dictionary

Access is the same as before @ . CR 2 OK  $(2ndcell)$  $2 748LE$  $\mathbf{R}$  (CR)  $\sigma$ K  $(2nd cell)$  $2$  TABLE  $-15$ **TABLE**  $2 + ?$  CR -15 OK  $(2nd cell)$ 

Searching the dictionary:

#### PFA

 $217.9$ 

if found, returns the address name of this name in the dictionary

else, name? (abort) (pronounced "tick")

useful for determining if a word is in the dictionary without executing it,

determining if a new name "collides" with an existing word,

obtaining the dictionary address of a word.

Examples:

FORTH  $(CR)$  7534 ok

SCRUB. (CR) SCRUB?

Executing a word in the dictionary:

name in interpret state, secretes the dictionary and executes the word

 $117.$  $f_{ig}$ 

or, can execute a word given its dictionary address:

dictionary-address CFA EXECUTE

causes the word at that address to be exected.

Example: deferred execution

: GREET ." How are you? ";

O VARIABLE DEFER

SREET DEFER ! (Sured for

DEFER @ CFA EXECUTE (CR) How are you? ok

This idea it

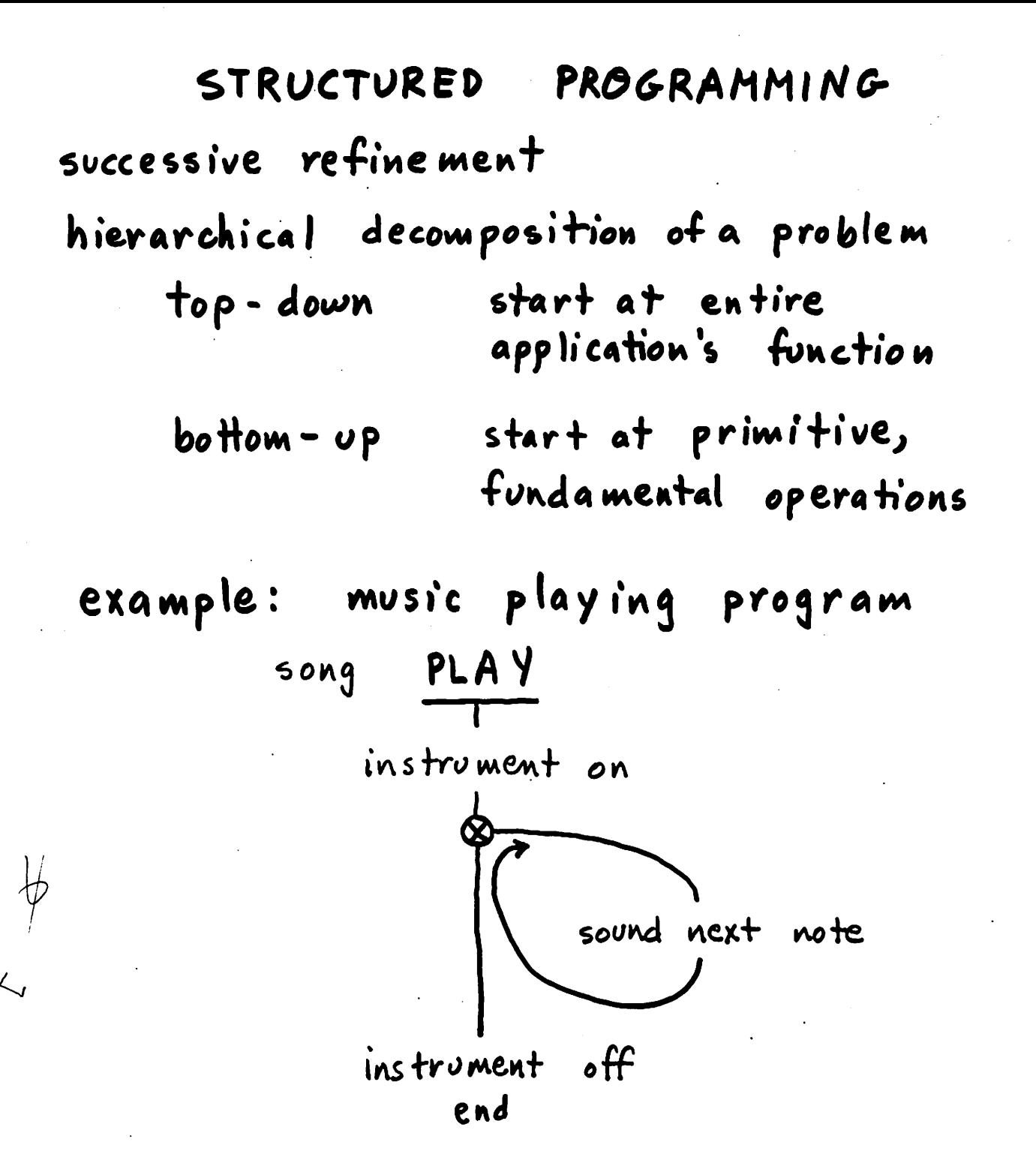

 $\mathbf{L}$ 

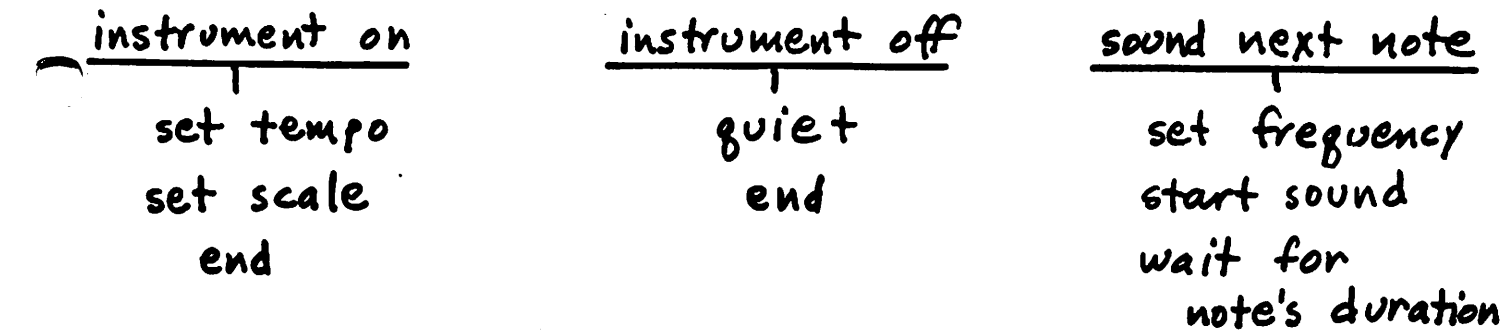

wait for note's duration end

stop sound

end

**L19** 

3ś

Structured programming provides a uniform way to break a complicated structure into simple parts.

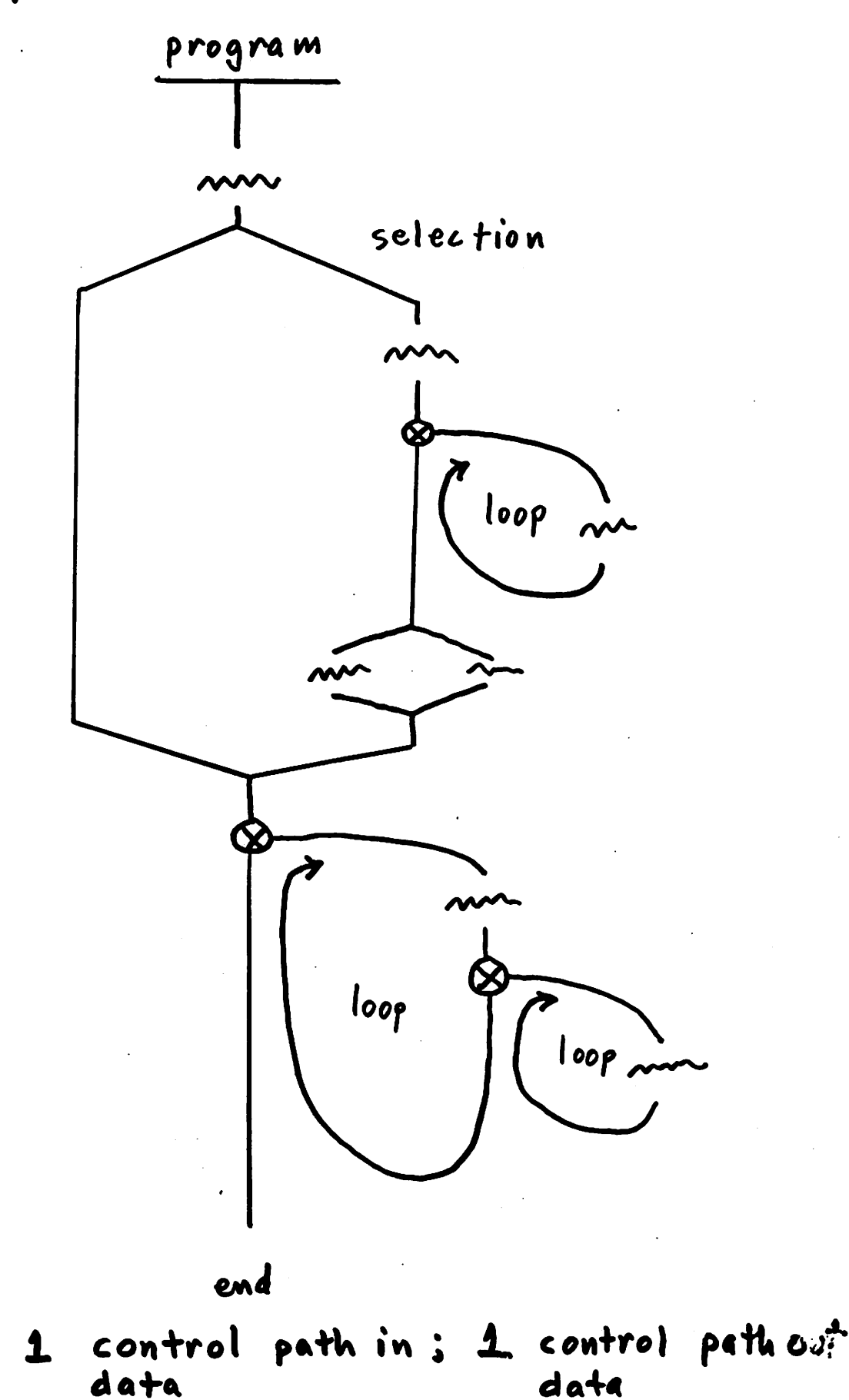

RULE:

 $2.2$ a

Structured programming provides a uniform way to break a complicated structure into Simple parts.

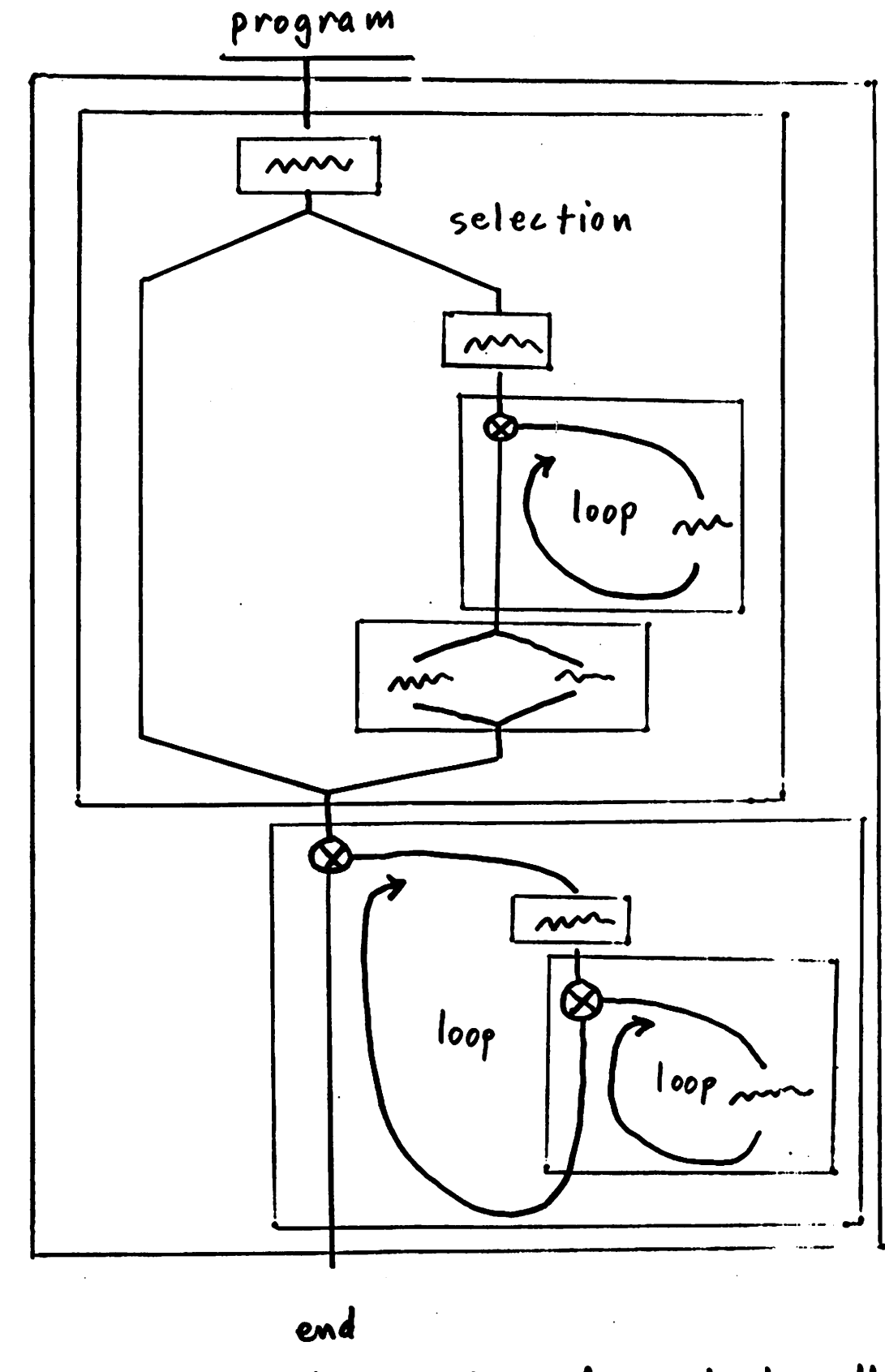

 $1$  control path  $\omega_i^*$ control path in ; RULE:  $\mathbf{I}$  $\binom{5}{2}$ data data

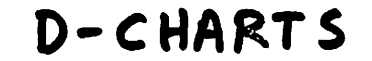

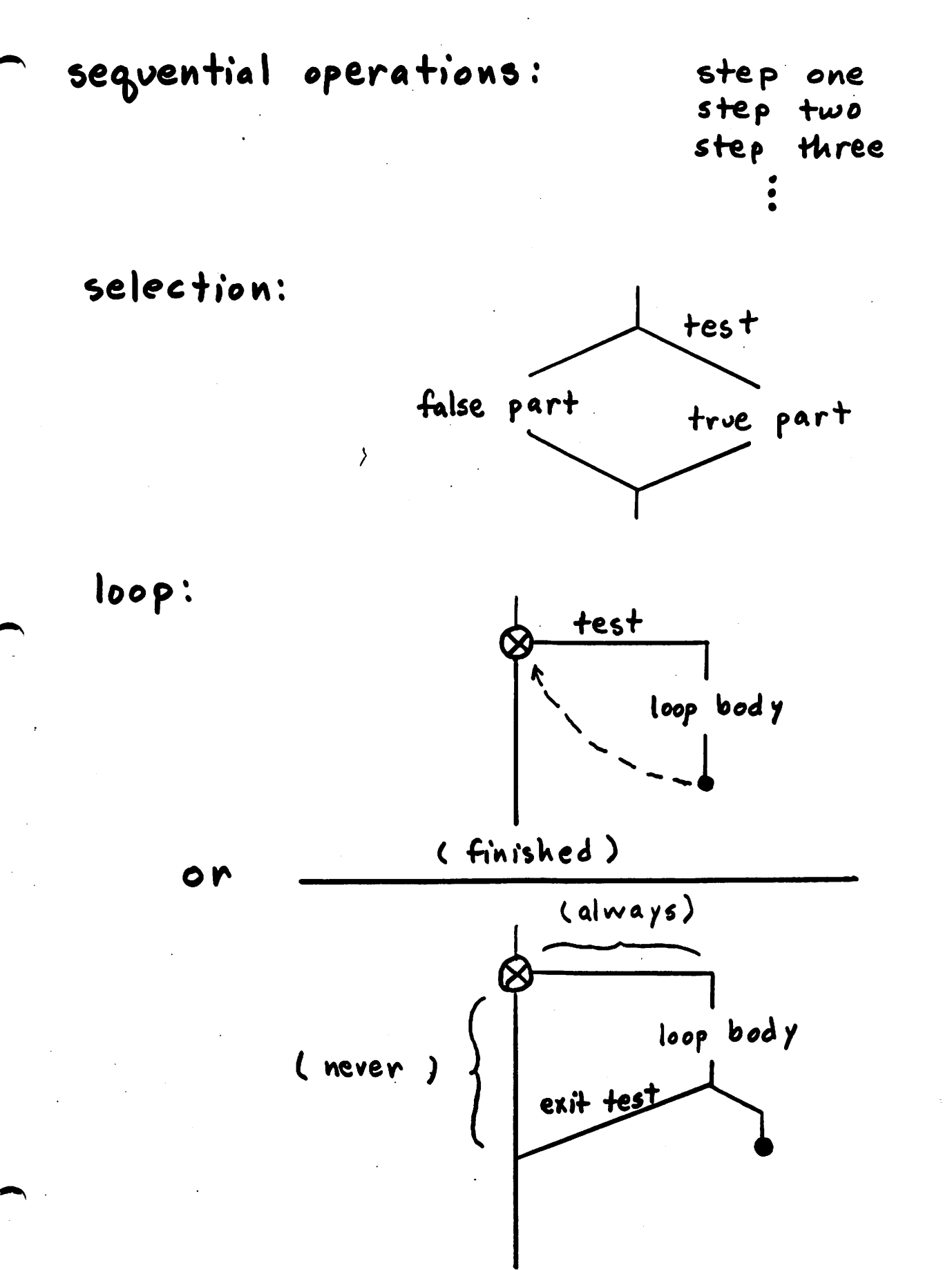

**L21** 

 $\widetilde{\mathcal{S}8}$ 

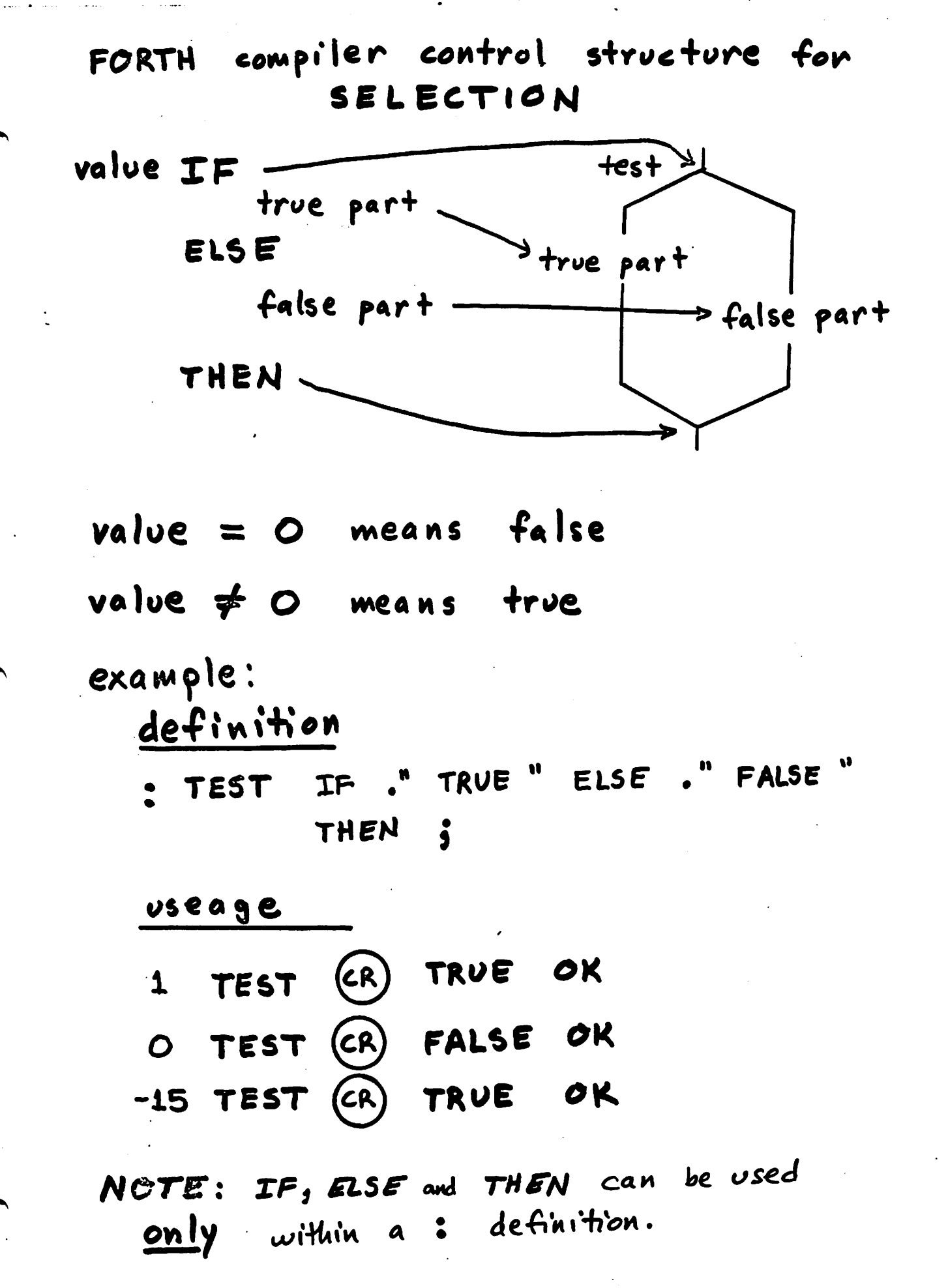

 $L2$ 

han.

OPERATORS COMPARISON 16 bit signed integer:  $\begin{cases} 0 & \text{if } n \neq 0 \\ 1 & \text{if } n = 0 \end{cases}$  $O =$  $\begin{cases} 0 & \text{if } n \ge 0 \\ 1 & \text{if } n < 0 \end{cases}$ 0< if  $n1 \neq n2$  $\begin{array}{c} \text{O} \\ \text{L} \end{array}$  $n2$  $n1$  $\blacksquare$ if  $m1 = m2$  $\begin{cases} 0 & \text{if } n1 = n2 \\ \text{if } n1 \neq n2 \end{cases}$  $n1$ **n2**  $if$   $n1$   $2$   $n2$ <br> $if$   $n1$   $6$   $n2$  $\left\{\begin{array}{c} \text{O} \\ \text{I} \end{array}\right.$  $n1$  $\blacktriangle$ 

 $n1$ 

 $\begin{cases} 0 & \text{if } n1 \leq n2 \\ 1 & \text{if } n1 > n2 \end{cases}$ 

 $22.$ 

 $\blacktriangleright$ 

comparison examples

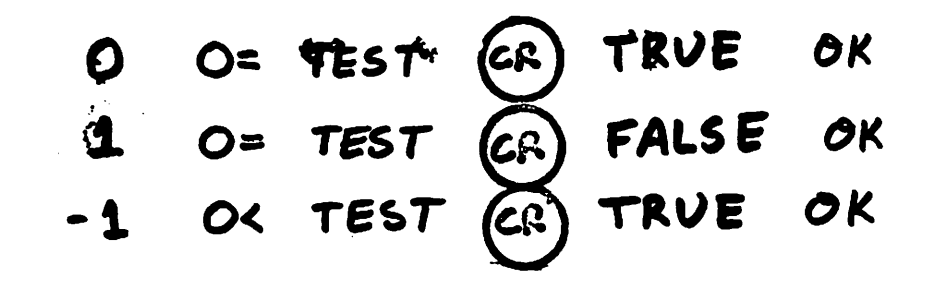

 $3 = TEST (CR) FALSE OR$  $-4$  -3 < TEST  $\left(\overline{cR}\right)$  TRUE  $\sigma$ K OK  $1 10$  > TEST  $CR$  FALSE

 $L24$ 

### Nesting IF structures

 $c1$  IF  $C<sub>1</sub>$  $51$  $51$  $c2$  $IF$  $c2$  $52$  $ELSE$  $\zeta$  $C3$  IF 52  $S_3$ <br>THEN  $5<sub>3</sub>$ THEN THEN

 $\bigl(42\bigr)$ 

DO LOOPS

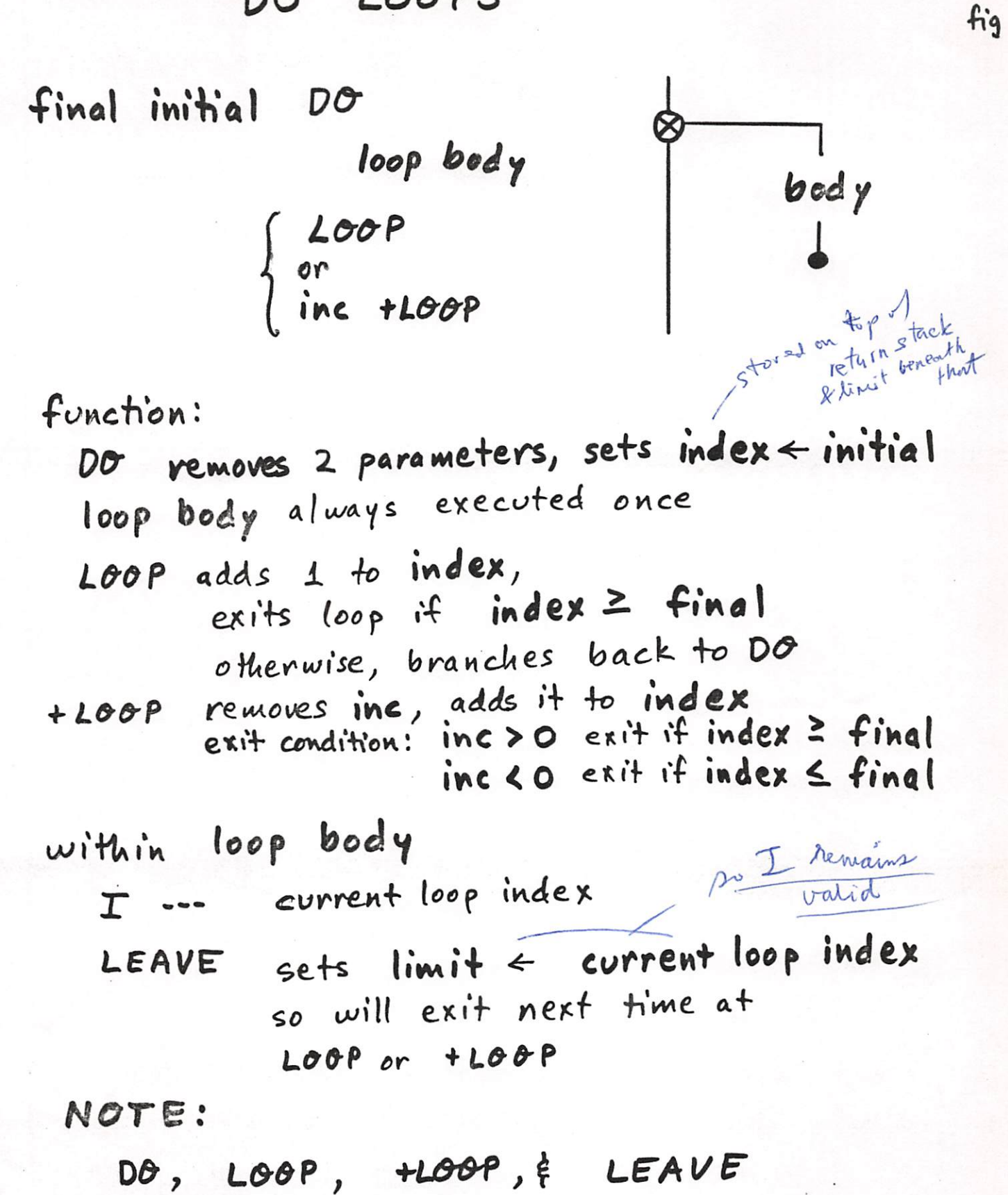

can be used only within : definitions.

Ein-**L26** 

 $\mathbf{a}$ 

examples of DO loops:

: COUNT DO I. LOOP; 4 O COUNT (CR) 0 1 2 3 OK  $O 4$  COUNT  $CR$  4 OK  $-16$  -20 COUNT -20 -19 -18 -17 OK 127 fig

 $: 2+100$  T. 2  $+100$   $: 2$ 10 0 2+COUNT CR  $0$  2 4 6 8 OK  $9$  O 2+COUNT  $CR$  0 2 4 6 8 OK : 10-COUNT DO  $I \cdot -10 + LOP$ ; 50 100 10-COUNT (CR) 100 90 80 70 60 OK

: INC-COUNT DO **DUP**  $\mathbf T$  . TLOOP S O INC-COUNT (CR) O 1 2 3 4 OK 2 5 0 INC-COUNT (CR) 0 2 4 OK -3-10 5 INC-COUNT  $CR$  5 2 -1 -4 -7 OK

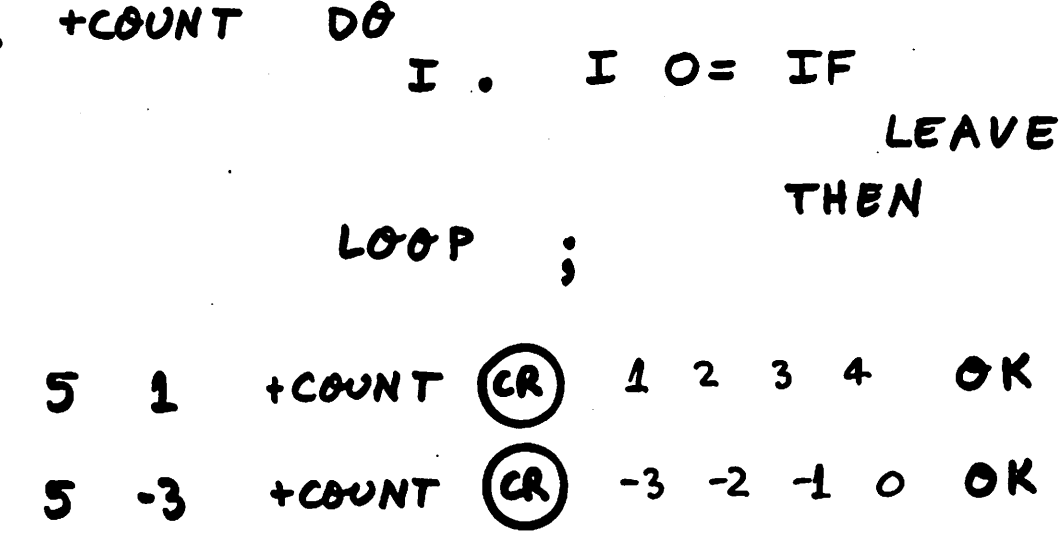

 $\sim 10^7$ 

 $\sim$ 

 $\sim 0.01$ 

 $\label{eq:2.1} \frac{1}{\sqrt{2}}\int_{\mathbb{R}^3}\frac{1}{\sqrt{2}}\left(\frac{1}{\sqrt{2}}\right)^2\frac{1}{\sqrt{2}}\left(\frac{1}{\sqrt{2}}\right)^2\frac{1}{\sqrt{2}}\left(\frac{1}{\sqrt{2}}\right)^2.$ 

 $\ddot{\phantom{a}}$ 

 $\hat{\mathcal{A}}$ 

 $\label{eq:2.1} \frac{1}{\sqrt{2}}\left(\frac{1}{\sqrt{2}}\right)^{2} \left(\frac{1}{\sqrt{2}}\right)^{2} \left(\frac{1}{\sqrt{2}}\right)^{2} \left(\frac{1}{\sqrt{2}}\right)^{2} \left(\frac{1}{\sqrt{2}}\right)^{2} \left(\frac{1}{\sqrt{2}}\right)^{2} \left(\frac{1}{\sqrt{2}}\right)^{2} \left(\frac{1}{\sqrt{2}}\right)^{2} \left(\frac{1}{\sqrt{2}}\right)^{2} \left(\frac{1}{\sqrt{2}}\right)^{2} \left(\frac{1}{\sqrt{2}}\right)^{2} \left(\$ 

 $L2f$ 

 $\sim$ 

 $\hat{\mathcal{A}}$ 

 $\sim$ 

75)

 $\mathcal{L}^{\text{max}}$ 

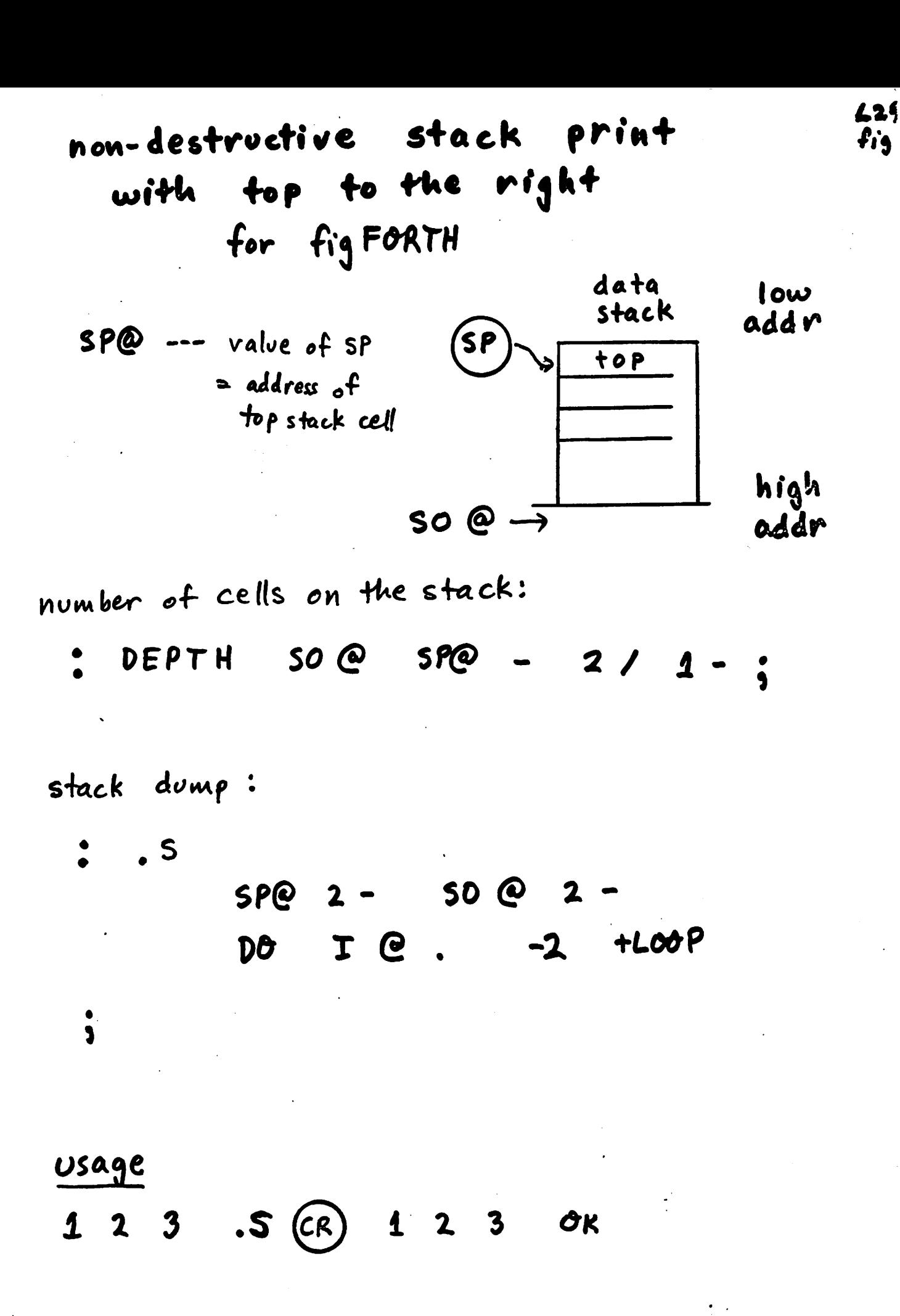

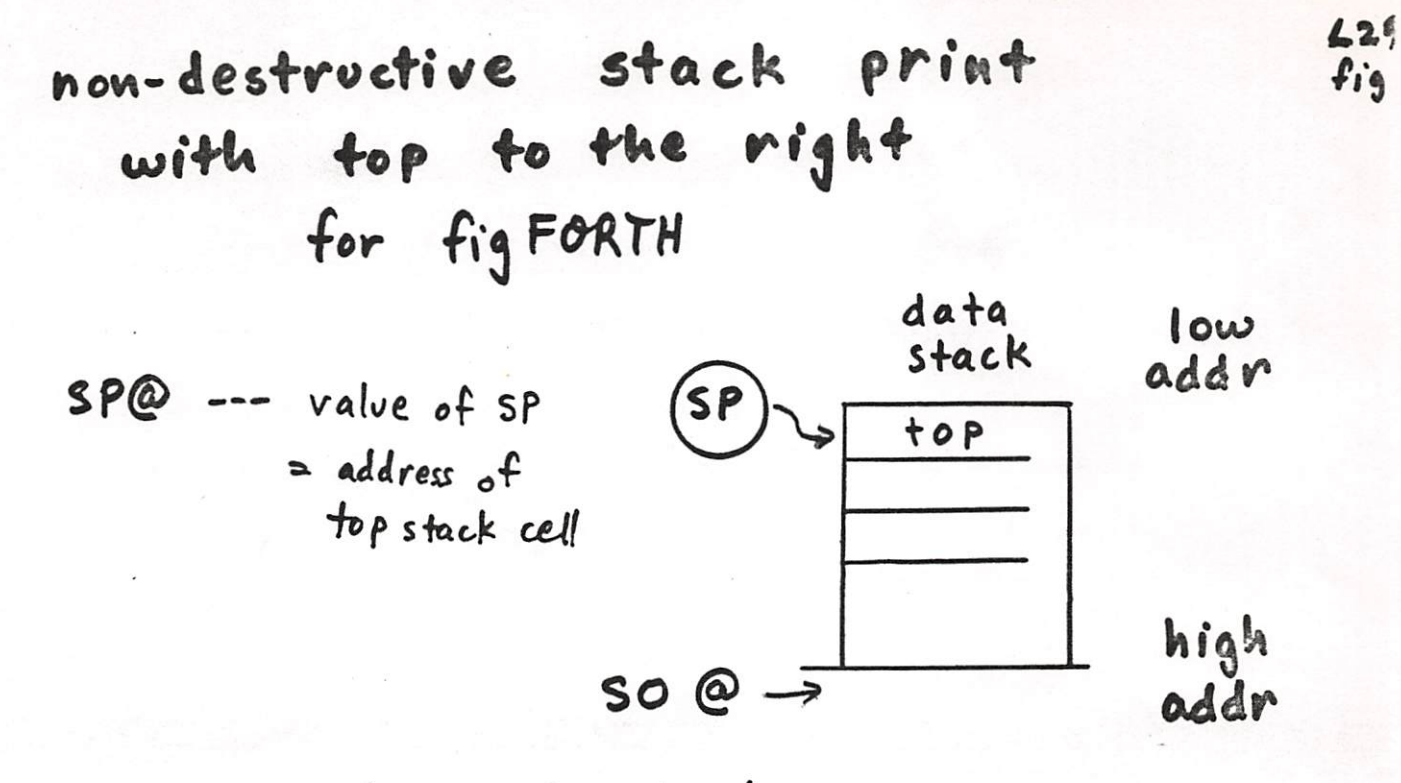

number of cells on the stack:

: DEPTH SO @ SP@ - 2/ 1-

stack dump:

: .S DEPTH IF  $SPQ$  2 - 50 @ 2 - $D0$   $T$   $C$ .  $-2$   $+Lo0$   $P$ ELSE ." Empty " THEN  $\dot{\mathbf{s}}$ 

 $47$ 

#### Usage

: PICK (n -- n=th item)

 $2 * 5P@ + @'$ 

1 2 3 . S (CR) 1 2 3 OK

130 conditional loops  $r.1$ fig loop UNTIL a condition becomes true BEGIN loop body loop body V UNTIL function: loop body is always executed once UNTIL removes V  $exi + loop$  if  $v \neq 0$  ( true) branch to BEGIN if  $v = 0$  (false) NOTE: BEGIN & UNTIL can be used Could only within: definitions examples: bem ter BEGIN : COUNT-DOWN  $DUP$ .  $1-(DUP)$  $O=$ UNTIL DROP : OK 5 COUNT-DOWN (CR) 5 4 3 2 : HALVES BEGIN DUP. 2/ (DUP O= DROP ; UNTIL CR 16 8 4 2 OK 16 HALVES

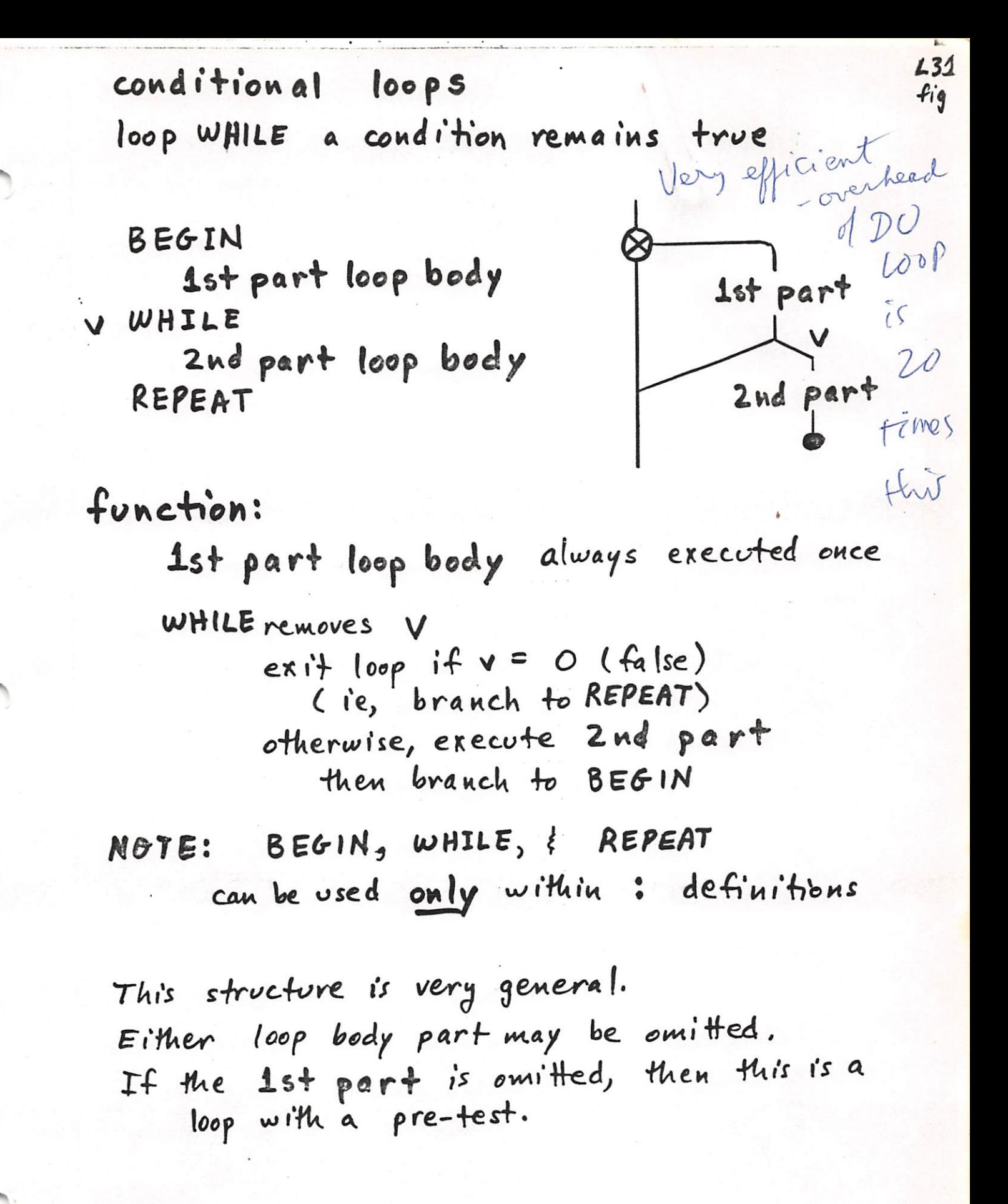